## Cheatography

### Sublime Text 3 (german) Keyboard Shortcuts by Der Exilant (The [Exilant\)](http://www.cheatography.com/the-exilant/) via [cheatography.com/26169/cs/7260/](http://www.cheatography.com/the-exilant/cheat-sheets/sublime-text-3-german)

### Legende

STRG + x > y Bedeutet das die STRG-Taste und die Taste für den jeweilig ersten Buchstaben drücken, gefolgt vom zweiten Buchstaben nach der spitzen Klammer

Fettgeschriebenes sind Tätigkeiten, welche ausgeführt werden müssen bevor der Shortcut arbeitet.

Schräggestellter Text bezeichnet Tastatureingaben, die vom User abhängig sind.

#### Bemerkungen

Wenn hinter einem Shortcut erwähnt wird, dass dieser nur auf englischen Tastaturen funktioniert, so liegt dies daran, das Sublime die Anschläge direkt von der Tastatur nimmt und nicht vom System. Wird ein Shortcut für das eigene Tastaturlayout benötigt muss man sich diese Shortcuts selbst definieren. Wie dies geht, steht in der (engl.) [Dokumentation.](http://sublime.pixel-anarchy.de) Auf der deutschen Sublime Seite sublime.p‐ ixel-anarchy.de ist dieser Punkt noch nicht vorhanden, wird aber bald als Tutorial dort zu finden sein..

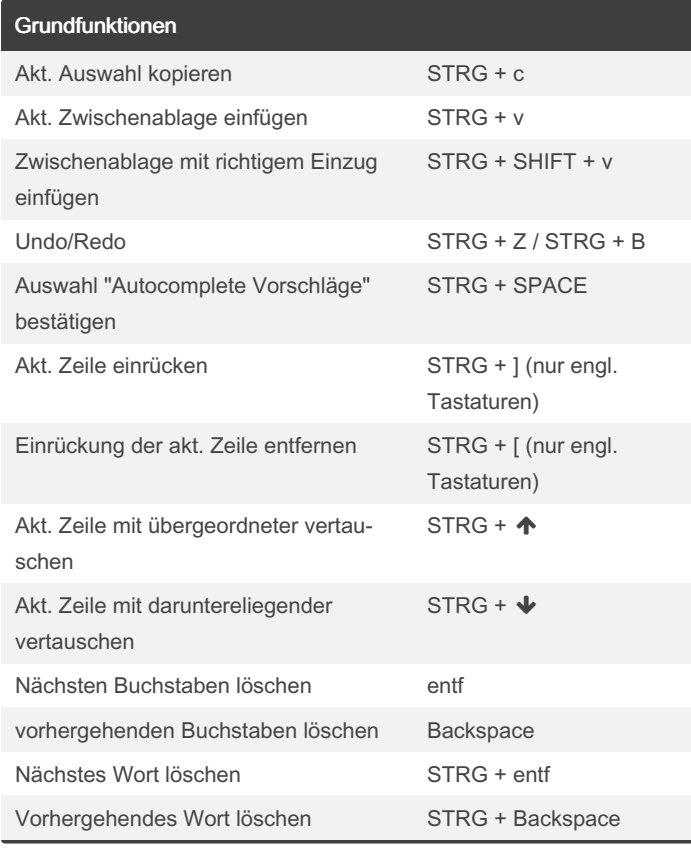

### GUI und Layout

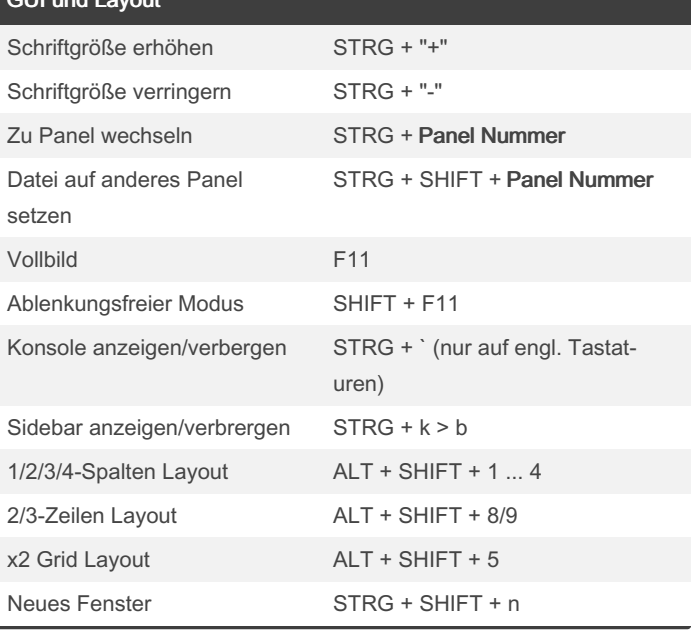

## Code einklappen

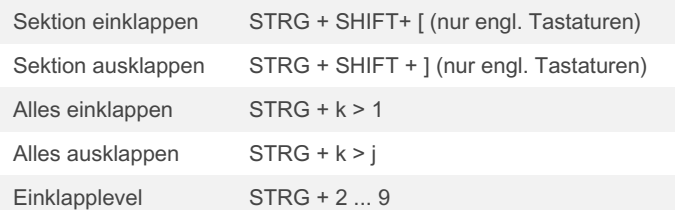

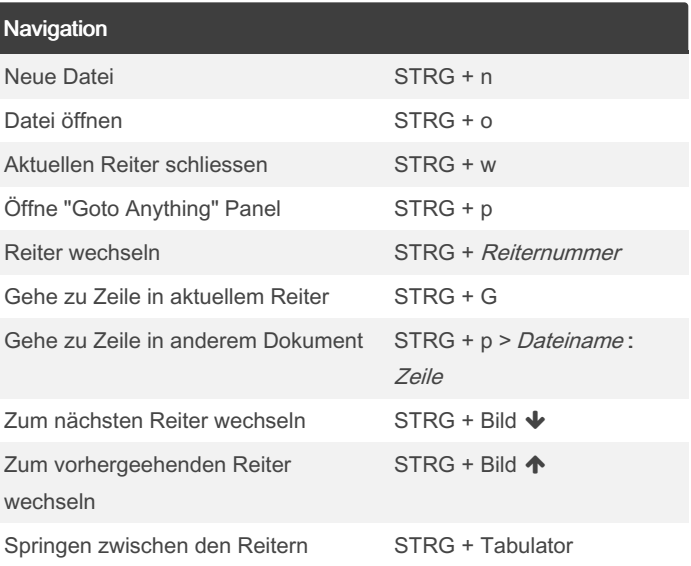

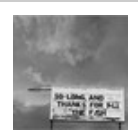

By Der Exilant (The Exilant) [cheatography.com/the-exilant/](http://www.cheatography.com/the-exilant/) [www.pixel-anarchy.de](http://www.pixel-anarchy.de)

Published 18th February, 2016. Last updated 13th May, 2016. Page 1 of 2.

Sponsored by ApolloPad.com Everyone has a novel in them. Finish Yours! <https://apollopad.com>

# Cheatography

## Sublime Text 3 (german) Keyboard Shortcuts by Der Exilant (The [Exilant\)](http://www.cheatography.com/the-exilant/) via [cheatography.com/26169/cs/7260/](http://www.cheatography.com/the-exilant/cheat-sheets/sublime-text-3-german)

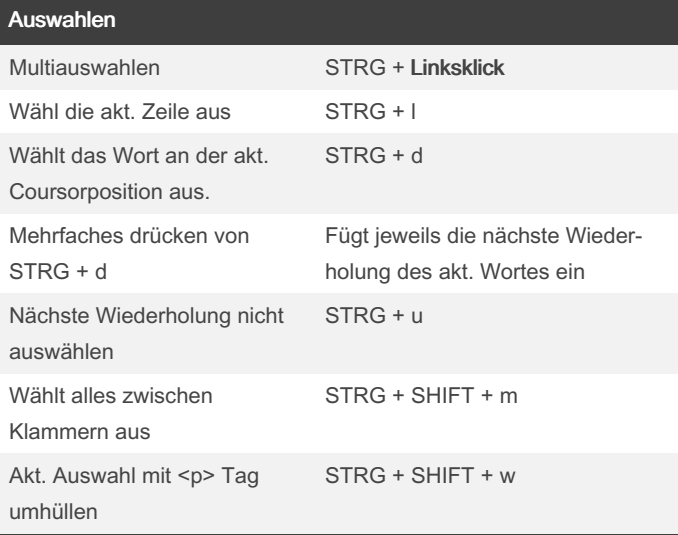

## Editing (cont)

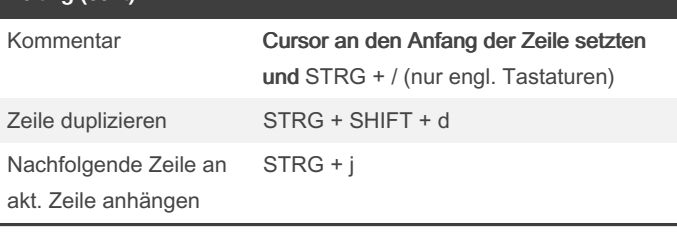

### US Keyboard Layout

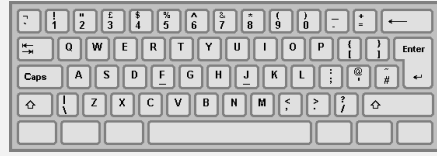

### Suchen und Ersetzen

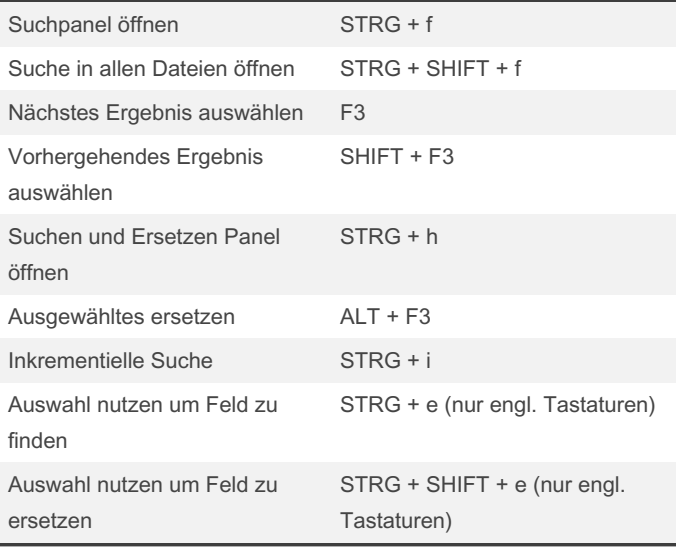

### **Editing**

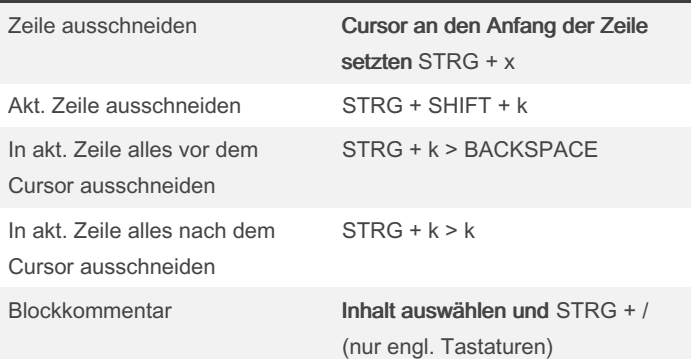

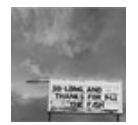

By Der Exilant (The Exilant) [cheatography.com/the-exilant/](http://www.cheatography.com/the-exilant/) [www.pixel-anarchy.de](http://www.pixel-anarchy.de)

Published 18th February, 2016. Last updated 13th May, 2016. Page 2 of 2.

Sponsored by ApolloPad.com Everyone has a novel in them. Finish Yours! <https://apollopad.com>